# Package 'biocompute'

May 3, 2022

<span id="page-0-0"></span>Type Package

Title Create and Manipulate BioCompute Objects

Version 1.1.1

Maintainer Soner Koc <soner.koc@sevenbridges.com>

Description Tools to create, validate, and export BioCompute Objects described in King et al. (2019) [<doi:10.17605/osf.io/h59uh>](https://doi.org/10.17605/osf.io/h59uh). Users can encode information in data frames, and compose BioCompute Objects from the domains defined by the standard. A checksum validator and a JSON schema validator are provided. This package also supports exporting BioCompute Objects as JSON, PDF, HTML, or 'Word' documents, and exporting to cloud-based platforms.

# License AGPL-3

# VignetteBuilder knitr

URL <https://sbg.github.io/biocompute/>,

<https://github.com/sbg/biocompute>

#### BugReports <https://github.com/sbg/biocompute/issues>

#### Encoding UTF-8

Imports methods, jsonlite, yaml, digest, uuid, jsonvalidate, httr, curl, crayon, cli, stringr, magrittr, rmarkdown

Suggests knitr

RoxygenNote 7.1.2

#### NeedsCompilation no

Author Soner Koc [aut, cre] (<<https://orcid.org/0000-0002-0772-6600>>), Jeffrey Grover [aut] (<<https://orcid.org/0000-0001-6246-1767>>), Nan Xiao [aut] (<<https://orcid.org/0000-0002-0250-5673>>), Dennis Dean [aut] (<<https://orcid.org/0000-0002-7621-9717>>), Seven Bridges Genomics [cph, fnd]

Repository CRAN

Date/Publication 2022-05-03 07:00:27 UTC

# <span id="page-1-0"></span>R topics documented:

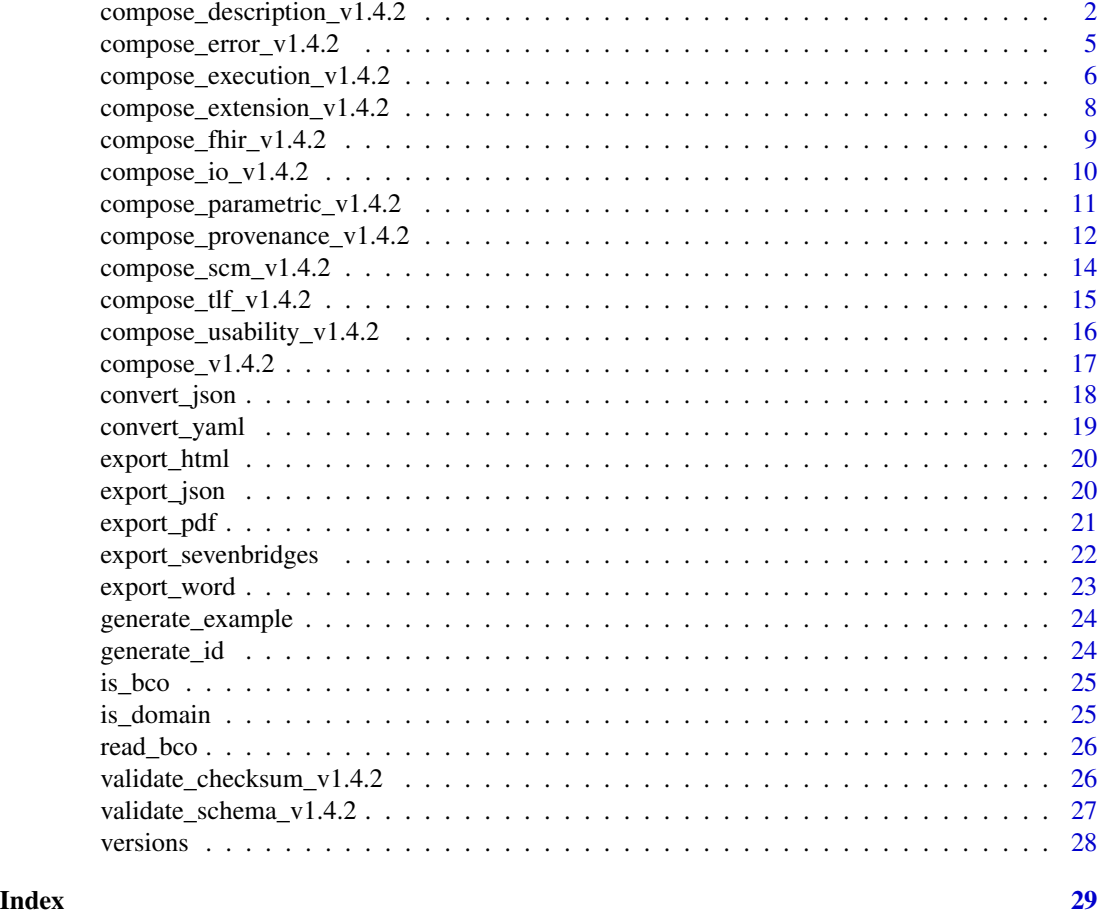

compose\_description\_v1.4.2

*Compose BioCompute Object - Description Domain (v1.4.2)*

# Description

Compose BioCompute Object - Description Domain (v1.4.2)

# Usage

```
compose_description_v1.4.2(
 keywords = NULL,
 xref = NULL,platform = list("Seven Bridges Platform"),
 pipeline_meta = NULL,
 pipeline_prerequisite = NULL,
```

```
compose_description_v1.4.2 3
    pipeline_input = NULL,
    pipeline_output = NULL
   \mathcal{L}compose_description(
    keywords = NULL,
    xref = NULL,
    platform = list("Seven Bridges Platform"),
    pipeline_meta = NULL,
    pipeline_prerequisite = NULL,
    pipeline_input = NULL,
    pipeline_output = NULL
   )
```
# Arguments

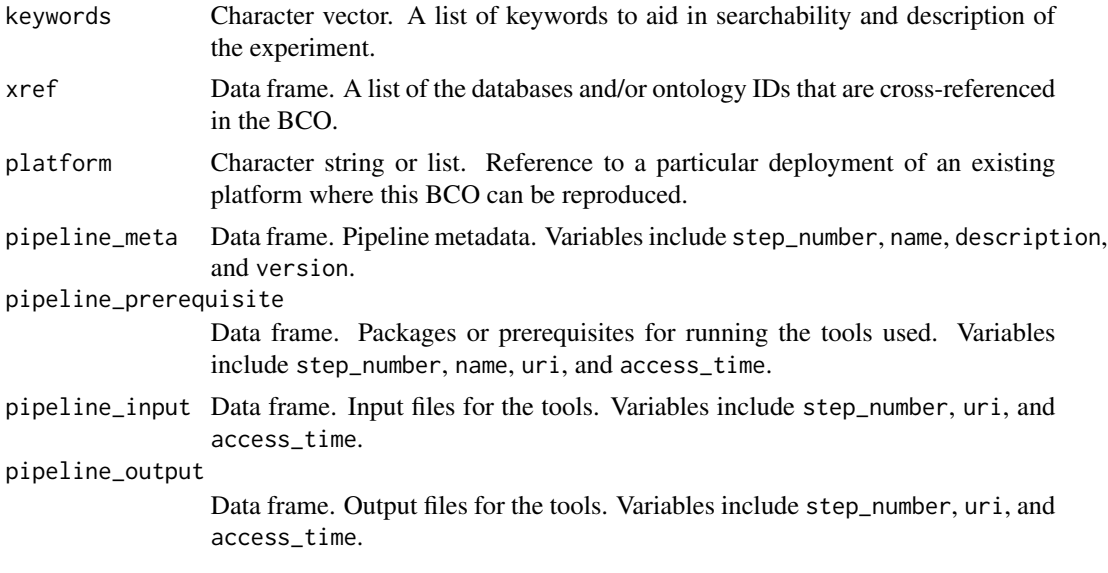

# Value

A list of class bco.domain

```
keywords <- c("HCV1a", "Ledipasvir", "antiviral resistance", "SNP", "amino acid substitutions")
xref <- data.frame(
  "namespace" = c("pubchem.compound", "pubmed", "so", "taxonomy"),
  "name" = c("PubChem-compound", "PubMed", "Sequence Ontology", "Taxonomy"),
  "ids" = I(list()"67505836",
   "26508693",
   c("SO:000002", "SO:0000694", "SO:0000667", "SO:0000045"),
    "31646"
  )),
```

```
"access_time" = c(
    as.POSIXct("2017-01-20T09:40:17", format = "%Y-%m-%dT%H:%M:%S", tz = "EST"),
    as.POSIXct("2017-01-21T09:40:17", format = "%Y-%m-%dT%H:%M:%S", tz = "EST"),
   as.POSIXct("2017-01-22T09:40:17", format = "%Y-%m-%dT%H:%M:%S", tz = "EST"),
   as.POSIXct("2017-01-23T09:40:17", format = "%Y-%m-%dT%H:%M:%S", tz = "EST")
 ),
 stringsAsFactors = FALSE
)
platform <- "Seven Bridges Platform"
pipeline_meta <- data.frame(
  "step_number" = c("1"),
  "name" = c("HIVE-hexagon"),
  "description" = c("Alignment of reads to a set of references"),
  "version" = c("1.3"),
 stringsAsFactors = FALSE
)
pipeline_prerequisite <- data.frame(
  "step_number" = rep("1", 5),"name" = c("Hepatitis C virus genotype 1",
    "Hepatitis C virus type 1b complete genome",
    "Hepatitis C virus (isolate JFH-1) genomic RNA",
    "Hepatitis C virus clone J8CF, complete genome",
    "Hepatitis C virus S52 polyprotein gene"
 ),
  "uri" = c("https://www.ncbi.nlm.nih.gov/nuccore/22129792",
    "https://www.ncbi.nlm.nih.gov/nuccore/5420376",
    "https://www.ncbi.nlm.nih.gov/nuccore/13122261",
    "https://www.ncbi.nlm.nih.gov/nuccore/386646758",
   "https://www.ncbi.nlm.nih.gov/nuccore/295311559"
 ),
  "access_time" = c(
   as.POSIXct("2017-01-24T09:40:17", format = "%Y-%m-%dT%H:%M:%S", tz = "EST"),
   as.POSIXct("2017-01-24T09:40:17", format = "%Y-%m-%dT%H:%M:%S", tz = "EST"),
    as.POSIXct("2017-01-24T09:40:17", format = "%Y-%m-%dT%H:%M:%S", tz = "EST"),
    as.POSIXct("2017-01-24T09:40:17", format = "%Y-%m-%dT%H:%M:%S", tz = "EST"),
   as.POSIXct("2017-01-24T09:40:17", format = "%Y-%m-%dT%H:%M:%S", tz = "EST")
 ),
 stringsAsFactors = FALSE
)
pipeline_input <- data.frame(
  "step_number" = rep("1", 2),"uri" = c("https://example.com/dna.cgi?cmd=objFile&ids=514683",
    "https://example.com/dna.cgi?cmd=objFile&ids=514682"
 ),
  "access_time" = c(
    as.POSIXct("2017-01-24T09:40:17", format = "%Y-%m-%dT%H:%M:%S", tz = "EST"),
```

```
as.POSIXct("2017-01-24T09:40:17", format = "%Y-%m-%dT%H:%M:%S", tz = "EST")
 ),
 stringsAsFactors = FALSE
\mathcal{L}pipeline_output <- data.frame(
  "step_number" = rep("1", 2),"uri" = c("https://example.com/data/514769/allCount-aligned.csv",
    "https://example.com/data/514801/SNPProfile*.csv"
 ),
  "access_time" = c(
    as.POSIXct("2017-01-24T09:40:17", format = "%Y-%m-%dT%H:%M:%S", tz = "EST"),
    as.POSIXct("2017-01-24T09:40:17", format = "%Y-%m-%dT%H:%M:%S", tz = "EST")
 ),
 stringsAsFactors = FALSE
\mathcal{L}compose_description(
 keywords, xref, platform,
 pipeline_meta, pipeline_prerequisite, pipeline_input, pipeline_output
) %>% convert_json()
```
compose\_error\_v1.4.2 *Compose BioCompute Object - Error Domain (v1.4.2)*

#### Description

The error domain can be used to determine what range of input returns outputs that are within the tolerance level defined in this subdomain and therefore can be used to optimize algorithm [\(domain](https://github.com/biocompute-objects/BCO_Specification/blob/1.4.2/docs/error-domain.md) [definition\)](https://github.com/biocompute-objects/BCO_Specification/blob/1.4.2/docs/error-domain.md).

#### Usage

```
compose_error_v1.4.2(empirical = NULL, algorithmic = NULL)
```

```
compose_error(empirical = NULL, algorithmic = NULL)
```
#### Arguments

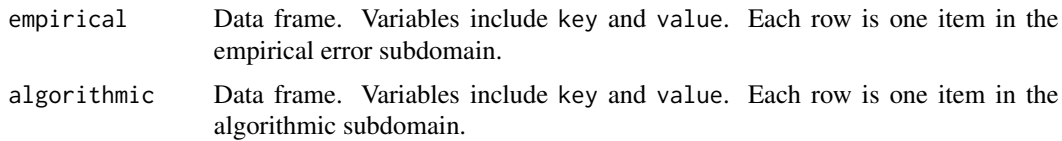

#### Value

A list of class bco.domain

#### Examples

```
empirical <- data.frame(
  "key" = c("false_negative_alignment_hits", "false_discovery"),
  "value" = c("<0.0010", "<0.05"),
  stringsAsFactors = FALSE
\lambdaalgorithmic <- data.frame(
  "key" = c("false_positive_mutation_calls", "false_discovery"),
  "value" = c("<0.00005", "0.005"),
  stringsAsFactors = FALSE
\mathcal{L}compose_error(empirical, algorithmic) %>% convert_json()
```
compose\_execution\_v1.4.2

*Compose BioCompute Object - Execution Domain (v1.4.2)*

# Description

Compose BioCompute Object - Execution Domain (v1.4.2)

#### Usage

```
compose_execution_v1.4.2(
  script = NULL,script_driver = NULL,
  software_prerequisites = NULL,
  external_data_endpoints = NULL,
  environment_variables = NULL
\lambdacompose_execution(
  script = NULL,
  script_driver = NULL,
  software_prerequisites = NULL,
  external_data_endpoints = NULL,
  environment_variables = NULL
\lambda
```
#### Arguments

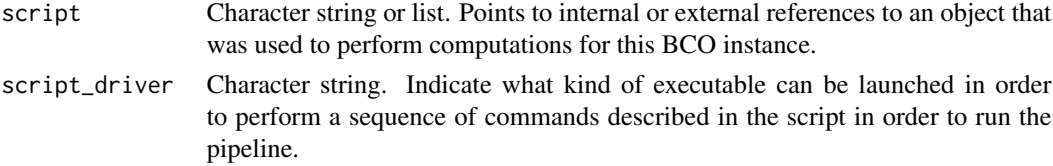

<span id="page-5-0"></span>

software\_prerequisites

Data frame. The minimal necessary prerequisites, library, and tool versions needed to successfully run the script to produce BCO. Variables include name, version, uri, access\_time, and sha1\_chksum. Each row is one item in the output subdomain.

#### external\_data\_endpoints

Data frame. The minimal necessary domain-specific external data source access to successfully run the script to produce the BCO. Variables include mediatype, name, and url. Each row is one item in the output subdomain.

#### environment\_variables

Data frame. Key-value pairs useful to configure the execution environment on the target platform. Variables include key and value.

#### Value

A list of class bco.domain

```
script <- "https://example.com/workflows/antiviral_resistance_detection_hive.py"
script_driver <- "shell"
software_prerequisites <- data.frame(
  "name" = c("HIVE-hexagon", "HIVE-heptagon"),
  "version" = c("babajanian.1", "albinoni.2"),
  "uri" = c("https://example.com/dna.cgi?cmd=dna-hexagon&cmdMode=-",
   "https://example.com/dna.cgi?cmd=dna-heptagon&cmdMode=-"
 ),
  "access_time" = c(
   as.POSIXct("2017-01-24T09:40:17", format = "%Y-%m-%dT%H:%M:%S", tz = "EST"),
   as.POSIXct("2017-01-24T09:40:17", format = "%Y-%m-%dT%H:%M:%S", tz = "EST")
  ),
  "sha1_chksum" = c("d60f506cddac09e9e816531e7905ca1ca6641e3c", NA),
 stringsAsFactors = FALSE
)
external_data_endpoints <- data.frame(
  "name" = c("generic name", "access to ftp server", "access to e-utils web service"),
  "url" = c("protocol://domain:port/application/path",
    "ftp://data.example.com:21/",
    "https://eutils.ncbi.nlm.nih.gov/entrez/eutils"
 ),
 stringsAsFactors = FALSE
\lambdaenvironment_variables <- data.frame(
  "key" = c("HOSTTYPE", "EDITOR"),
  "value" = c("x86_64-linux", "vim")
)
compose_execution(
 script, script_driver, software_prerequisites, external_data_endpoints, environment_variables
) %>% convert_json()
```
<span id="page-7-0"></span>compose\_extension\_v1.4.2

*Compose BioCompute Object - Extension Domain (v1.4.2)*

#### Description

Compose BioCompute Object - Extension Domain (v1.4.2)

#### Usage

```
compose_extension_v1.4.2(fhir = NULL, scm = NULL)
```
compose\_extension(fhir = NULL, scm = NULL)

#### Arguments

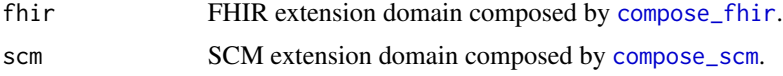

#### Value

A list of class bco.domain

# Examples

```
fhir_endpoint <- "https://fhirtest.uhn.ca/baseDstu3"
fhir_version <- "3"
fhir_resources <- data.frame(
  "id" = c("21376", "6288583", "25544", "92440", "4588936"),
 "resource" = c(
    "Sequence", "DiagnosticReport", "ProcedureRequest",
    "Observation", "FamilyMemberHistory"
 ),
 stringsAsFactors = FALSE
\mathcal{L}fhir <- compose_fhir(fhir_endpoint, fhir_version, fhir_resources)
scm_repository <- "https://github.com/example/repo"
scm_type <- "git"
scm_commit <- "c9ffea0b60fa3bcf8e138af7c99ca141a6b8fb21"
scm_path <- "workflow/hive-viral-mutation-detection.cwl"
scm_preview <- "https://github.com/example/repo/blob/master/mutation-detection.cwl"
```
scm <- compose\_scm(scm\_repository, scm\_type, scm\_commit, scm\_path, scm\_preview)

```
compose_extension(fhir, scm) %>% convert_json()
```
<span id="page-8-0"></span>compose\_fhir\_v1.4.2 *Compose BioCompute Object - FHIR Extension (v1.4.2)*

#### <span id="page-8-1"></span>Description

Compose BioCompute Object - FHIR Extension (v1.4.2)

#### Usage

```
compose_fhir_v1.4.2(endpoint = NULL, version = NULL, resources = NULL)
```

```
compose_fhir(endpoint = NULL, version = NULL, resources = NULL)
```
# Arguments

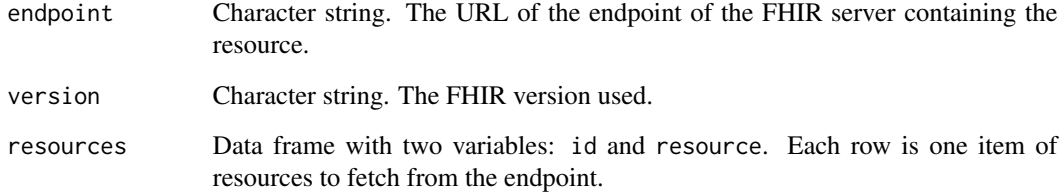

#### Value

A list of class bco.domain

# Examples

```
fhir_endpoint <- "https://fhirtest.uhn.ca/baseDstu3"
fhir_version <- "3"
fhir_resources <- data.frame(
 "id" = c("21376", "6288583", "25544", "92440", "4588936"),
  "resource" = c(
    "Sequence", "DiagnosticReport", "ProcedureRequest",
    "Observation", "FamilyMemberHistory"
 ),
 stringsAsFactors = FALSE
)
```
compose\_fhir(fhir\_endpoint, fhir\_version, fhir\_resources) %>% convert\_json()

<span id="page-9-0"></span>compose\_io\_v1.4.2 *Compose BioCompute Object - Input and Output Domain (v1.4.2)*

#### Description

This domain contains the list of global input and output files created by the computational workflow, excluding the intermediate files.

#### Usage

```
composite\_io_v1.4.2(input = NULL, output = NULL)
composite\_io(input = NULL, output = NULL)
```
#### Arguments

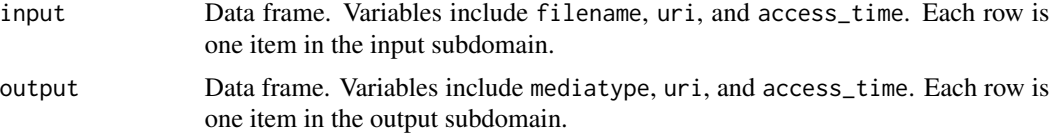

#### Value

A list of class bco.domain

```
input_subdomain <- data.frame(
  "filename" = c("Hepatitis C virus genotype 1",
    "Hepatitis C virus type 1b complete genome"
 ),
  "uri" = c("https://www.ncbi.nlm.nih.gov/nuccore/22129792",
    "https://www.ncbi.nlm.nih.gov/nuccore/5420376"
 ),
  "access_time" = c(as.POSIXct("2017-01-24T09:40:17", format = "%Y-%m-%dT%H:%M:%S", tz = "EST"),
   as.POSIXct("2017-01-24T09:40:17", format = "%Y-%m-%dT%H:%M:%S", tz = "EST")
 ),
 stringsAsFactors = FALSE
\mathcal{L}output_subdomain <- data.frame(
  "mediatype" = c("text/csv", "text/csv"),
  "uri" = c("https://example.com/data/514769/dnaAccessionBased.csv",
    "https://example.com/data/514801/SNPProfile*.csv"
 ),
```

```
"access_time" = c(
   as.POSIXct("2017-01-24T09:40:17", format = "%Y-%m-%dT%H:%M:%S", tz = "EST"),
   as.POSIXct("2017-01-24T09:40:17", format = "%Y-%m-%dT%H:%M:%S", tz = "EST")
 ),
 stringsAsFactors = FALSE
)
```

```
compose_io(input_subdomain, output_subdomain) %>% convert_json()
```
compose\_parametric\_v1.4.2

*Compose BioCompute Object - Parametric Domain (v1.4.2)*

# Description

Non-default parameters customizing the computational flow which can affect the output of the calculations [\(domain definition\)](https://github.com/biocompute-objects/BCO_Specification/blob/1.4.2/docs/parametric-domain.md).

#### Usage

```
compose_parametric_v1.4.2(df = NULL)
```
compose\_parametric(df = NULL)

#### Arguments

df Data frame. Variables include param (parameter names), value (value of the parameters), and step (step number for each parameter).

#### Value

A list of class bco.domain

#### Examples

```
df_parametric <- data.frame(
  "param" = c("seed", "minimum_match_len",
    "divergence_threshold_percent",
    "minimum_coverage", "freq_cutoff"
 ),
  "value" = c("14", "66", "0.30", "15", "0.10"),
  "step" = c(1, 1, 1, 2, 2))
```
compose\_parametric(df\_parametric) %>% convert\_json()

<span id="page-11-0"></span>compose\_provenance\_v1.4.2

*Compose BioCompute Object - Provenance Domain (v1.4.2)*

#### Description

Compose BioCompute Object - Provenance Domain (v1.4.2)

#### Usage

```
compose_provenance_v1.4.2(
 name = NULL,version = NULL,
  review = NULL,
  derived_from = NULL,
  obsolete_after = NULL,
  embargo = NULL,
  created = NULL,
 modified = NULL,
 contributors = NULL,
  license = NULL
)
compose_provenance(
 name = NULL,
  version = NULL,
  review = NULL,
  derived_from = NULL,
  obsolete_after = NULL,
  embargo = NULL,
  created = NULL,
 modified = NULL,
  contributors = NULL,
  license = NULL
\lambda
```
#### Arguments

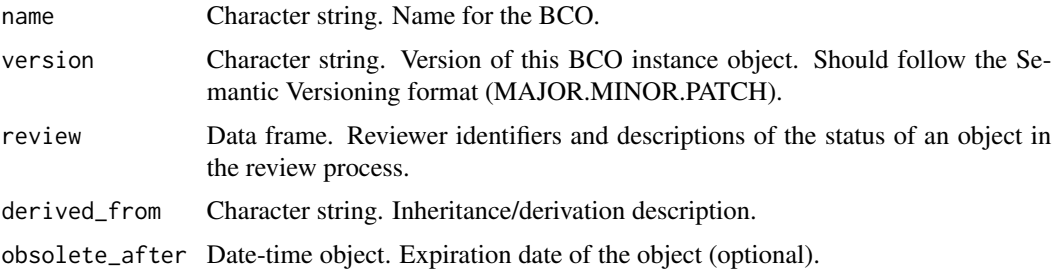

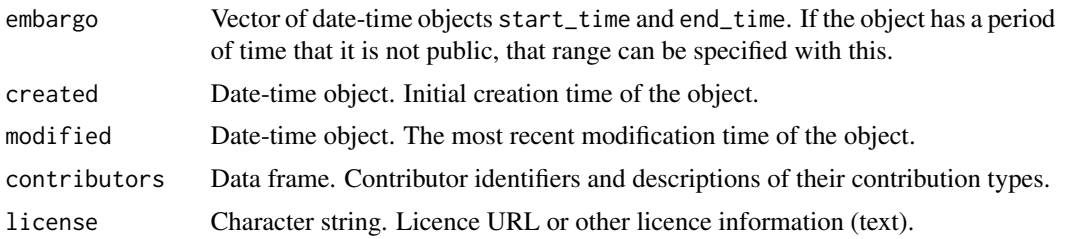

#### Value

A list of class bco.domain

```
name <- "HCV1a ledipasvir resistance SNP detection"
version <- "1.0.0"
review <- data.frame(
  "status" = c("approved", "approved"),"reviewer_comment" = c(
    "Approved by [company name] staff. Waiting for approval from FDA Reviewer",
    "The revised BCO looks fine"
  ),
  "date" = c(as.POSIXct("2017-11-12T12:30:48", format = "%Y-%m-%dT%H:%M:%S", tz = "EST"),
  as.POSIXct("2017-12-12T12:30:48", format = "%Y-%m-%dT%H:%M:%S", tz = "America/Los_Angeles")
  ),
  "reviewer_name" = c("Jane Doe", "John Doe"),
 "reviewer_affiliation" = c("Seven Bridges Genomics", "U.S. Food and Drug Administration"),
  "reviewer_email" = c("example@sevenbridges.com", "example@fda.gov"),
  "reviewer\_contribution" = c("curatedBy", "curatedBy"),"reviewer_orcid" = c("https://orcid.org/0000-0000-0000-0000", NA),
  stringsAsFactors = FALSE
\mathcal{L}derived_from <- "https://github.com/biocompute-objects/BCO_Specification/blob/1.2.1-beta/HCV1a.json"
obsolete_after <- as.POSIXct("2018-11-12T12:30:48", format = "%Y-%m-%dT%H:%M:%S", tz = "EST")
embargo <- c(
 "start_time" = as.POSIXct("2017-10-12T12:30:48", format = "%Y-%m-%dT%H:%M:%S", tz = "EST"),
 "end_time" = as.POSIXct("2017-11-12T12:30:48", format = "%Y-%m-%dT%H:%M:%S", tz = "EST")
\lambdacreated <- as.POSIXct("2017-01-20T09:40:17", format = "%Y-%m-%dT%H:%M:%S", tz = "EST")
modified <- as.POSIXct("2019-05-10T09:40:17", format = "%Y-%m-%dT%H:%M:%S", tz = "EST")
contributors <- data.frame(
  "name" = c("Jane Doe", "John Doe"),
  "affiliation" = c("Seven Bridges Genomics", "U.S. Food and Drug Administration"),
  "email" = c("example@sevenbridges.com", "example@fda.gov"),
  "contribution" = I(list(c("createdBy", "curatedBy"), c("authoredBy")),
  "orcid" = c("https://orcid.org/0000-0000-0000-0000", NA),
```

```
stringsAsFactors = FALSE
\mathcal{L}license <- "https://creativecommons.org/licenses/by/4.0/"
compose_provenance(
 name, version, review, derived_from, obsolete_after,
  embargo, created, modified, contributors, license
) %>% convert_json()
```
compose\_scm\_v1.4.2 *Compose BioCompute Object - SCM Extension (v1.4.2)*

# <span id="page-13-1"></span>Description

Compose BioCompute Object - SCM Extension (v1.4.2)

#### Usage

```
compose_scm_v1.4.2(
  scm_repository = NULL,
 scm_type = c("git", "svn", "hg", "other"),
 scm_commit = NULL,
 scm_path = NULL,
  scm_preview = NULL
\lambdacompose_scm(
  scm_repository = NULL,
  scm_type = c("git", "svn", "hg", "other"),
 scm_commit = NULL,
 scm_path = NULL,
  scm_preview = NULL
\lambda
```
#### Arguments

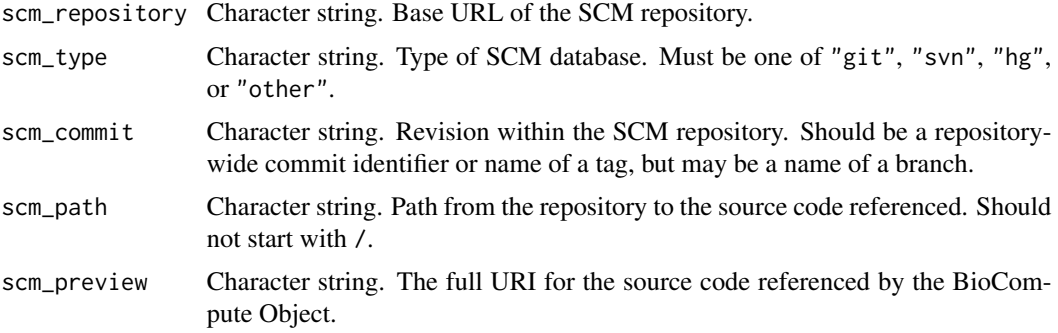

<span id="page-13-0"></span>

<span id="page-14-0"></span>compose\_tlf\_v1.4.2 15

# Value

A list of class bco.domain

# Examples

```
scm_repository <- "https://github.com/example/repo"
scm_type <- "git"
scm_commit <- "c9ffea0b60fa3bcf8e138af7c99ca141a6b8fb21"
scm_path <- "workflow/hive-viral-mutation-detection.cwl"
scm_preview <- "https://github.com/example/repo/blob/master/mutation-detection.cwl"
```
compose\_scm(scm\_repository, scm\_type, scm\_commit, scm\_path, scm\_preview) %>% convert\_json()

compose\_tlf\_v1.4.2 *Compose BioCompute Object - Top Level Fields (v1.4.2)*

# Description

Compose BioCompute Object - Top Level Fields (v1.4.2)

#### Usage

```
compose_tlf_v1.4.2(
 provenance,
  usability,
  extension,
  description,
  execution,
  parametric,
  io,
  error,
  object_id = NULL
\mathcal{E}compose_tlf(
  provenance,
  usability,
  extension,
  description,
  execution,
  parametric,
  io,
  error,
  object_id = NULL
)
```
# Arguments

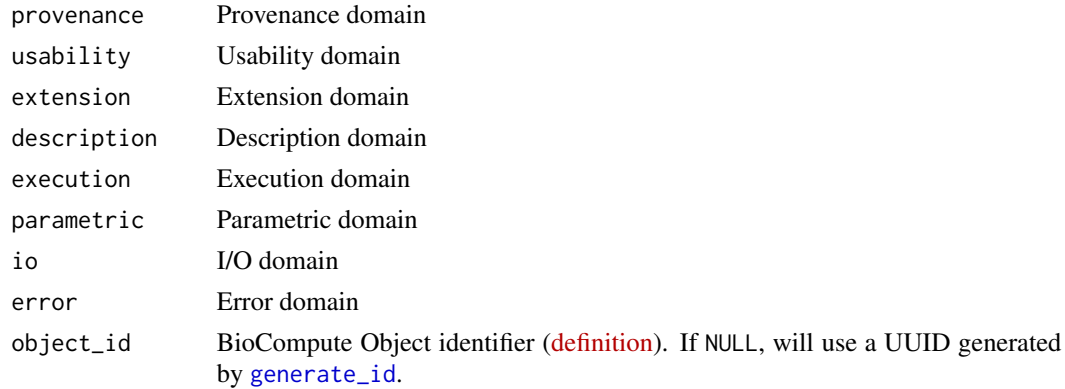

#### Value

A vector of top level fields

#### Examples

```
compose_tlf(
  compose_provenance(), compose_usability(), compose_extension(),
  compose_description(), compose_execution(), compose_parametric(),
  compose_io(), compose_error()
) %>% convert_json()
```
compose\_usability\_v1.4.2

*Compose BioCompute Object - Usability Domain (v1.4.2)*

#### Description

The usability domain [\(domain definition\)](https://github.com/biocompute-objects/BCO_Specification/blob/1.4.2/docs/usability-domain.md).

#### Usage

```
compose_usability_v1.4.2(text = NULL)
```

```
compose_usability(text = NULL)
```
#### Arguments

text A character vector of free text values that could improves search-ability, provide specific scientific use cases, and a description of the function of the object.

### Value

A list of class bco.domain

<span id="page-15-0"></span>

# <span id="page-16-0"></span>compose\_v1.4.2 17

#### Examples

```
text <-c(paste(
    "Identify baseline single nucleotide polymorphisms (SNPs)[SO:0000694]",
    "(insertions)[SO:0000667], and (deletions)[SO:0000045] that correlate",
    "with reduced (ledipasvir)[pubchem.compound:67505836] antiviral drug",
    "efficacy in (Hepatitis C virus subtype 1)[taxonomy:31646]"
  ),
  paste(
    "Identify treatment emergent amino acid (substitutions)[SO:1000002]",
    "that correlate with antiviral drug treatment failure"
 ),
  paste(
    "Determine whether the treatment emergent amino acid",
    "(substitutions)[SO:1000002] identified correlate with treatment",
    "failure involving other drugs against the same virus"
  \lambda\lambdatext %>%
  compose_usability() %>%
  convert_json()
```
compose\_v1.4.2 *Compose BioCompute Object (v1.4.2)*

#### Description

Compose BioCompute Object (v1.4.2)

#### Usage

```
compose_v1.4.2(
  tlf,
  provenance,
  usability,
  extension,
  description,
  execution,
  parametric,
  io,
  error
\lambdacompose(
  tlf,
  provenance,
  usability,
```

```
extension,
 description,
 execution,
 parametric,
  io,
 error
)
```
#### Arguments

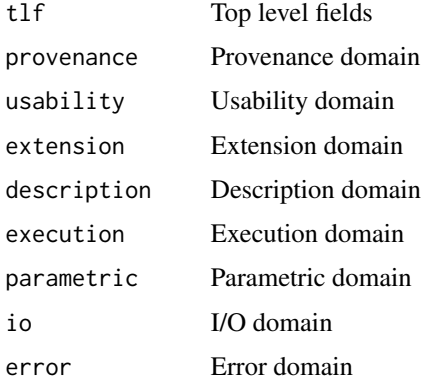

#### Value

A list of class bco

#### Examples

```
tlf <- compose_tlf(
  compose_provenance(), compose_usability(), compose_extension(),
  compose_description(), compose_execution(), compose_parametric(),
  compose_io(), compose_error()
\overline{\phantom{a}}biocompute::compose(
  tlf,
  compose_provenance(), compose_usability(), compose_extension(),
  compose_description(), compose_execution(), compose_parametric(),
  compose_io(), compose_error()
) %>% convert_json()
```
<span id="page-17-1"></span>convert\_json *Convert BioCompute Object or domain to JSON string*

# Description

Convert BioCompute Object or domain to JSON string

<span id="page-17-0"></span>

# <span id="page-18-0"></span>convert\_yaml 19

#### Usage

 $convert\_json(x, pretty = TRUE, auto\_unbox = TRUE, na = "string", ...)$ 

#### Arguments

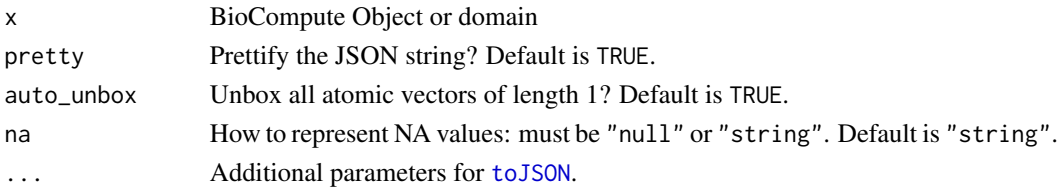

# Value

JSON string of the BioCompute Object

#### Examples

compose\_description() %>% convert\_json() generate\_example("minimal") %>% convert\_json()

convert\_yaml *Convert BioCompute Object or domain to YAML string*

#### Description

Convert BioCompute Object or domain to YAML string

# Usage

convert\_yaml(x, ...)

# Arguments

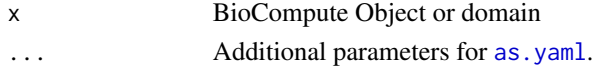

# Value

YAML string of the BioCompute Object

```
compose_description() %>%
  convert_yaml() %>%
  cat()
generate_example("minimal") %>%
  convert_yaml() %>%
  cat()
```
<span id="page-19-0"></span>

Export BioCompute Object as HTML

#### Usage

export\_html(x, file, wrap = FALSE, linewidth =  $80, ...$ )

#### Arguments

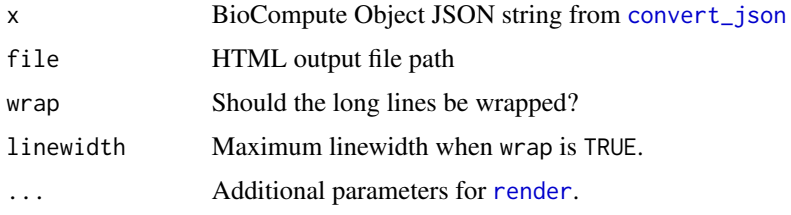

#### Value

Path to the output file

#### Examples

```
## Not run:
file_html <- tempfile(fileext = ".html")
generate_example("HCV1a") %>%
  convert_json() %>%
  export_html(file_html)
```
## End(Not run)

export\_json *Export BioCompute Object as JSON*

# Description

Export BioCompute Object as JSON

#### Usage

export\_json(x, file)

# <span id="page-20-0"></span>export\_pdf 21

#### Arguments

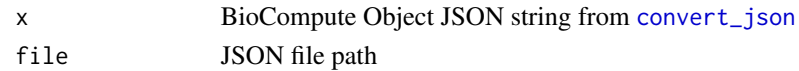

# Value

Path to the output file

# Examples

```
file_json <- tempfile(fileext = ".json")
generate_example("HCV1a") %>%
 convert_json() %>%
  export_json(file_json)
cat(paste(readLines(file_json), collapse = "\n"))
```
export\_pdf *Export BioCompute Object as PDF*

# Description

Export BioCompute Object as PDF

#### Usage

```
export_pdf(x, file, wrap = FALSE, linewidth = 80, ...)
```
# Arguments

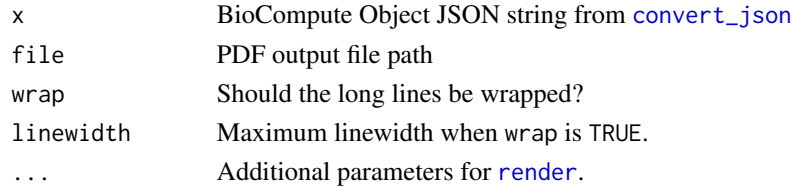

#### Value

Path to the output file

# Examples

```
## Not run:
file_pdf <- tempfile(fileext = ".pdf")
generate_example("HCV1a") %>%
 convert_json() %>%
  export_pdf(file_pdf)
```
## End(Not run)

<span id="page-21-0"></span>export\_sevenbridges *Export BioCompute Object to Seven Bridges Platforms*

# Description

Export BioCompute Object to Seven Bridges Platforms

#### Usage

```
export_sevenbridges(
  file,
 name = NULL,
 project = NULL,
  token = NULL,
 base_url = "https://api.sbgenomics.com/v2/",
  overwrite = TRUE
)
```
#### Arguments

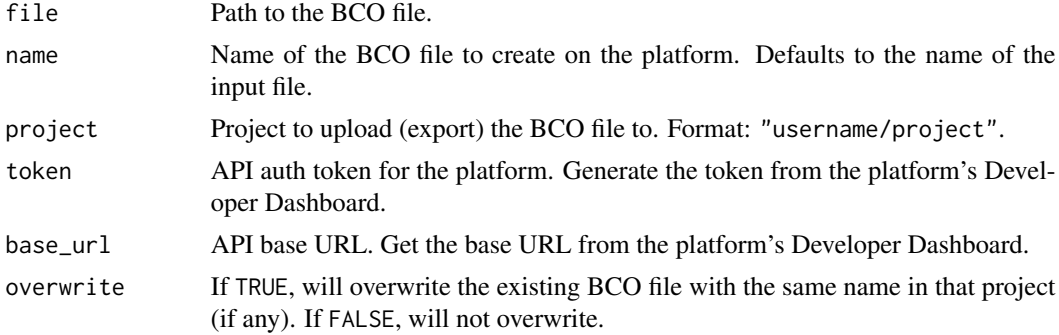

#### Value

Response of the file upload request

```
## Not run:
file_json <- tempfile(fileext = ".json")
generate_example("HCV1a") %>%
  convert_json() %>%
  export_json(file_json)
try(
  export_sevenbridges(
   file_json,
   project = "rosalind_franklin/project_name",
   token = "your_api_auth_token",
```
# <span id="page-22-0"></span>export\_word 23

```
base_url = "https://cgc-api.sbgenomics.com/v2/"
 )
)
## End(Not run)
```
# export\_word *Export BioCompute Object as Word document*

# Description

Export BioCompute Object as Word document

# Usage

```
export_words(x, file, wrap = FALSE, linewidth = 80, ...)
```
# Arguments

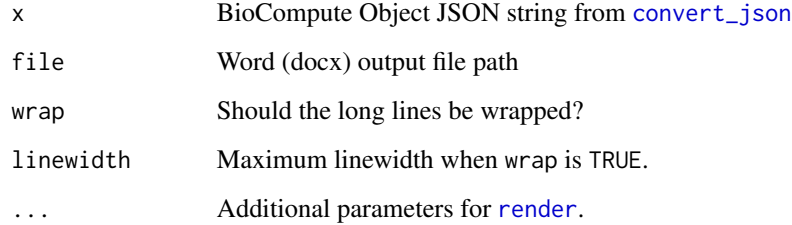

#### Value

Path to the output file

#### Examples

```
## Not run:
file_docx <- tempfile(fileext = ".docx")
generate_example("HCV1a") %>%
 convert_json() %>%
  export_word(file_docx)
```
## End(Not run)

<span id="page-23-0"></span>

Generate example BioCompute Objects

#### Usage

```
generate_example(type = c("minimal", "HCV1a"))
```
#### Arguments

type Example type. Default is "minimal".

# Value

Example BioCompute Object

#### Examples

generate\_example("minimal") %>% convert\_json()

<span id="page-23-1"></span>generate\_id *Generate ID for the BioCompute Object*

# Description

Generate ID for the BioCompute Object

#### Usage

generate\_id(platform = c("sevenbridges"))

# Arguments

platform Platform. Default is "sevenbridges".

# Value

BioCompute Object ID

#### Examples

generate\_id()

<span id="page-24-0"></span>

Is this a BCO object?

# Usage

is\_bco(x)

# Arguments

x any object

# Value

Logical. TRUE if it is a BCO object, FALSE if not.

# Examples

generate\_example("minimal") %>% is\_bco()

is\_domain *Is this a domain object?*

# Description

Is this a domain object?

#### Usage

is\_domain(x)

# Arguments

x any object

# Value

Logical. TRUE if it is a domain object, FALSE if not.

# Examples

is\_domain(compose\_description())

<span id="page-25-0"></span>

Parse Biocompute Object From JSON File to R Object

# Usage

 $read\_bco(x, \ldots)$ 

#### Arguments

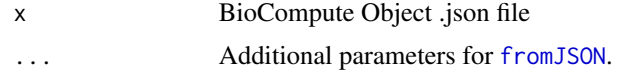

#### Value

A list of class bco

#### Examples

```
bco <- tempfile(fileext = ".json")
bco <- generate_example("HCV1a") %>%
  convert_json() %>%
  export_json(bco)
bco %>% read_bco()
```
validate\_checksum\_v1.4.2

*BioCompute Objects checksum validator (v1.4.2)*

# Description

BioCompute Objects checksum validator (v1.4.2)

# Usage

validate\_checksum\_v1.4.2(file)

```
validate_checksum(file)
```
# Arguments

file Path to the BCO JSON file

# <span id="page-26-0"></span>Value

Logical. TRUE if the checksum matched, FALSE if not.

#### Note

An SHA-256 checksum is [calculated and stored](https://github.com/biocompute-objects/BCO_Specification/blob/1.4.2/docs/top-level.md#203-etag-etag) in the top level fields when a BioCompute Object is created. In reality, due to the delicate differences in how the data in JSON is represented, parsed, and handled in different languages, there could be false positives in the validation results.

#### Examples

```
bco <- tempfile(fileext = ".json")
generate_example("HCV1a") %>%
 convert_json() %>%
 export_json(bco)
bco %>% validate_checksum()
```
validate\_schema\_v1.4.2

*BioCompute Objects schema validator (v1.4.2)*

# Description

BioCompute Objects schema validator (v1.4.2)

# Usage

```
validate_schema_v1.4.2(file)
```
validate\_schema(file)

#### Arguments

file Path to the BCO JSON file

#### Value

None

#### Note

JSON schema validators for BCO domains and complete BCO based on jsonvalidate. Refer to the [BioCompute Objects Schema](https://github.com/biocompute-objects/BCO_Specification/tree/1.4.2/ieee-2791-schema) for specific JSON schemas.

28 versions and the contract of the contract of the contract of the contract of the contract of the contract of the contract of the contract of the contract of the contract of the contract of the contract of the contract o

# Examples

```
bco <- tempfile(fileext = ".json")
generate_example("HCV1a") %>%
  convert_json() %>%
  export_json(bco)
bco %>% validate_schema()
```
versions *BioCompute Object specification versions*

# Description

BioCompute Object specification versions

#### Usage

versions()

# Value

List of current and all available BioCompute Object specification versions supported by the package.

# Examples

versions()

<span id="page-27-0"></span>

# <span id="page-28-0"></span>**Index**

as.yaml, *[19](#page-18-0)*

compose *(*compose\_v1.4.2*)*, [17](#page-16-0) compose\_description *(*compose\_description\_v1.4.2*)*, [2](#page-1-0) compose\_description\_v1.4.2, [2](#page-1-0) compose\_error *(*compose\_error\_v1.4.2*)*, [5](#page-4-0) compose\_error\_v1.4.2, [5](#page-4-0) compose\_execution *(*compose\_execution\_v1.4.2*)*, [6](#page-5-0) compose\_execution\_v1.4.2, [6](#page-5-0) compose\_extension *(*compose\_extension\_v1.4.2*)*, [8](#page-7-0) compose\_extension\_v1.4.2, [8](#page-7-0) compose\_fhir, *[8](#page-7-0)* compose\_fhir *(*compose\_fhir\_v1.4.2*)*, [9](#page-8-0) compose\_fhir\_v1.4.2, [9](#page-8-0) compose\_io *(*compose\_io\_v1.4.2*)*, [10](#page-9-0) compose\_io\_v1.4.2, [10](#page-9-0) compose\_parametric *(*compose\_parametric\_v1.4.2*)*, [11](#page-10-0) compose\_parametric\_v1.4.2, [11](#page-10-0) compose\_provenance *(*compose\_provenance\_v1.4.2*)*, [12](#page-11-0) compose\_provenance\_v1.4.2, [12](#page-11-0) compose\_scm, *[8](#page-7-0)* compose\_scm *(*compose\_scm\_v1.4.2*)*, [14](#page-13-0) compose\_scm\_v1.4.2, [14](#page-13-0) compose\_tlf *(*compose\_tlf\_v1.4.2*)*, [15](#page-14-0) compose\_tlf\_v1.4.2, [15](#page-14-0) compose\_usability *(*compose\_usability\_v1.4.2*)*, [16](#page-15-0) compose\_usability\_v1.4.2, [16](#page-15-0) compose\_v1.4.2, [17](#page-16-0) convert\_json, [18,](#page-17-0) *[20,](#page-19-0) [21](#page-20-0)*, *[23](#page-22-0)* convert\_yaml, [19](#page-18-0) export\_html, [20](#page-19-0) export\_json, [20](#page-19-0) export\_pdf, [21](#page-20-0)

export\_sevenbridges, [22](#page-21-0) export\_word, [23](#page-22-0) fromJSON, *[26](#page-25-0)* generate\_example, [24](#page-23-0) generate\_id, *[16](#page-15-0)*, [24](#page-23-0) is\_bco, [25](#page-24-0) is\_domain, [25](#page-24-0) read\_bco, [26](#page-25-0) render, *[20,](#page-19-0) [21](#page-20-0)*, *[23](#page-22-0)* toJSON, *[19](#page-18-0)* validate\_checksum *(*validate\_checksum\_v1.4.2*)*, [26](#page-25-0) validate\_checksum\_v1.4.2, [26](#page-25-0) validate\_schema *(*validate\_schema\_v1.4.2*)*, [27](#page-26-0) validate\_schema\_v1.4.2, [27](#page-26-0) versions, [28](#page-27-0)